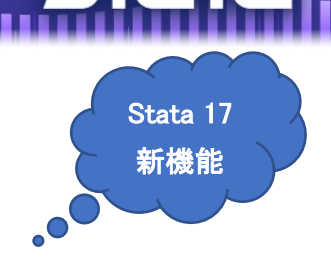

## 区間打ち切り Cox モデル

## キーワード

- セミパラメトリック生存モデリング
- 左打ち切り、右打ち切り、間隔打ち切り
- 現在の状態と一般的な間隔打ち切りデータ

. 1941 | 1941 | 1941 | 1952 | 1963 | 1964 | 1965 | 1965 | 1965 | 1966 | 1967 | 1968 | 1969 | 1969 | 1969 | 19

- 層別推定
- ベースラインハザードの2つの推定量
- 標準誤差の 2 つの推定量
- 牛存グラフ、累積ハザードグラフ、ハザード関数グラフ
- 残差の診断
- 比例ハザード仮定をグラフで確認

## 概要

- 癌が再発した時間やコロナウイルス感染が発生した時間は、正確には分かりません。分 かっているのは、検査で陽性反応の出た時間とその前の検査で陰性であった時間の間 のどこかで発病したということです。これが間隔打ち切りと左打ち切りの time-to-event データの例です。機械部品の故障時間や故障期間にも利用できます。
- 区間打ち切りのイベント-時間データは、医学、疫学、経済、金融、社会学など、多く の分野で扱われます。区間打ち切りを無視すると、推定に偏りが生じます。
- セミパラメトリック Cox 比例ハザード回帰モデルは、打ち切りなしまたは右打ち切り のイベント-時間データを解析するためによく使用されます。
- 右打ち切りデータと同様に、Cox モデルは区間打ち切りデータにも使用されます。セミ パラメトリック推定を使用し、ベースラインハザード関数にパラメトリック仮定を必 要としないからです。また、イベントの発生率が低い場合、指数回帰パラメーターで相 対リスクの対数を近似できます。
- 区間打ち切りイベント-時間データのセミパラメトリック推定は、イベント時間が正確 に観測されていないので、難しいことに挑戦することになります。したがって、このよ うなデータの"セミパラメトリック"モデリングは、ベースラインハザード関数をスプラ イン法や区分指数モデルで表す方法がよく使われてきました。
- stintcox コマンドが実装され、近年の方法論である純正の区間打ち切りイベント-時 間データのセミパラメトリックモデリングが利用できるようになりました。

< LightStone 株式会社ライトストーン

推定

● Zeng, Mao, and Lin (2016)は、タイの薬物使用者のコホート研究において、HIVに感 染するまでの時間を調べました。例として、この論文のデータを使用します。

- データセットには、1124 の被験者データが含まれています。被験者は、最初は HVI 検 査結果は陰性でした。その後、約 4 か月おきの血液検査を行い、被験者の HIV-1 血清 反応陽性評価しました。
- 定期的に検査を実施したため、HIV 感染が起こった正確な時間は観測できませんが、 前回の検査時(変数 ltime)と最新の検査時(変数 rtime)の間のどこかの時点で感染 が起こったということが分かります。
- ここで、HIV に感染するまでの時間に影響する因子を特定したいと思います。調査す る因子は、被験者の観測開始時の年齢(age)、性別(male)、注射針の共用の経歴 (needle)、薬物使用の経歴(inject)、観測開始時に収監されていたかどうか(jail) です。
- 次のコマンドを入力してデータを入手し、内容を確認します。

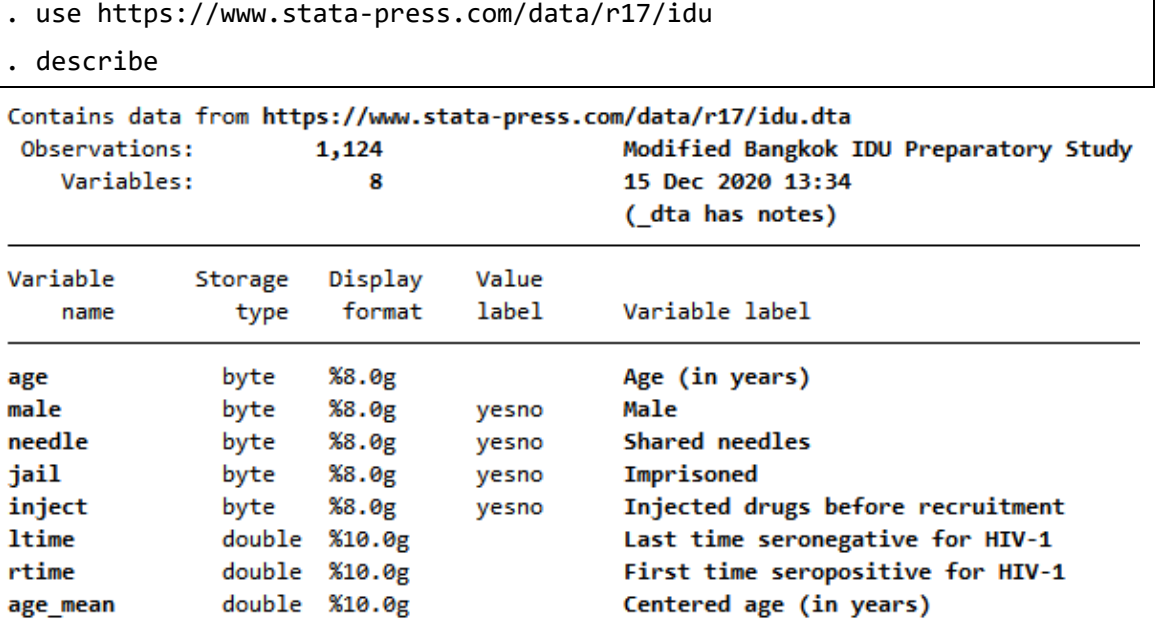

 上記の因子による HIV に感染した時間について、Cox 比例ハザードモデルをフィット させます。ベースラインハザード関数をより妥当なものにするために、年齢(平均値か らの差)変数 age\_mean を使います。

. stintcox age\_mean i.male i.needle i.inject i.jail, interval(ltime rtime)

< LightStone 株式会社ライトストーン

. . . . . . . . . . . . . . . . .

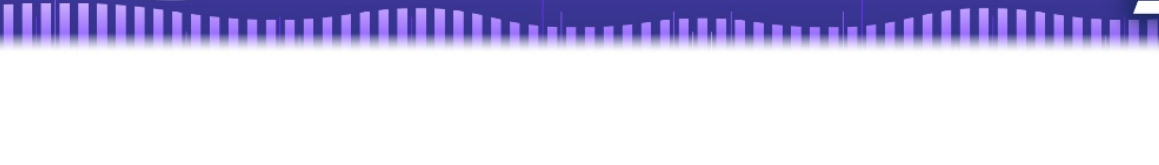

note: using adaptive step size to compute derivatives.

Performing EM optimization (showing every 100 iterations): Iteration 0:  $log$  likelihood = -1086.2564 Iteration 100: log likelihood = -597.65634 Iteration 200: log likelihood = -597.57555 Iteration 295: log likelihood = -597.56443

Computing standard errors: ................................ done

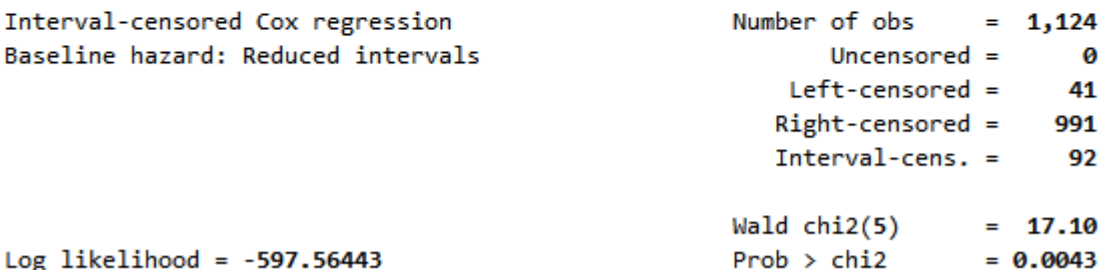

Log likelihood =  $-597.56443$ 

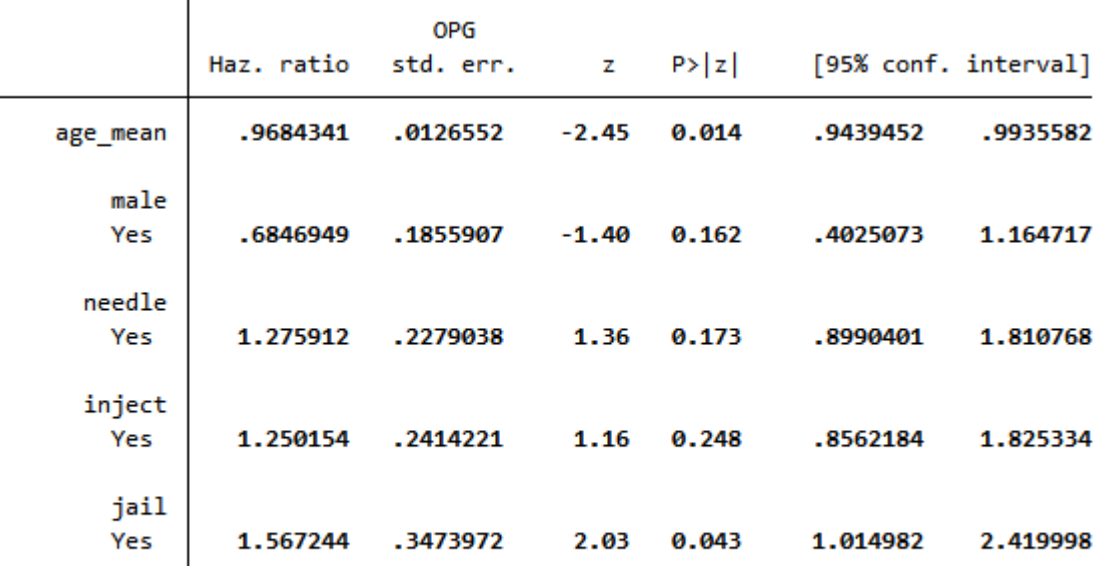

Note: Standard-error estimates may be more variable for small datasets and datasets with low proportions of interval-censored observations.

 調査参加時の年齢は、HIV 感染リスクが低いことと関連していると分かります。また、 観測開始時に収監されていることと、HIV 感染リスクが高くなることに関連があるこ とが分かります。他の因子については、統計的に有意な関連性がみられません。

生存関数グラフの描画

stcurve コマンドとそのオプションを使って、全ての共変量を 0 に設定したベースラ イン生存曲線を描画します。

< LightStone 株式会社ライトストーン

. . . . . . . . . . . . . . . . .

<u>III: contributional contrib</u>

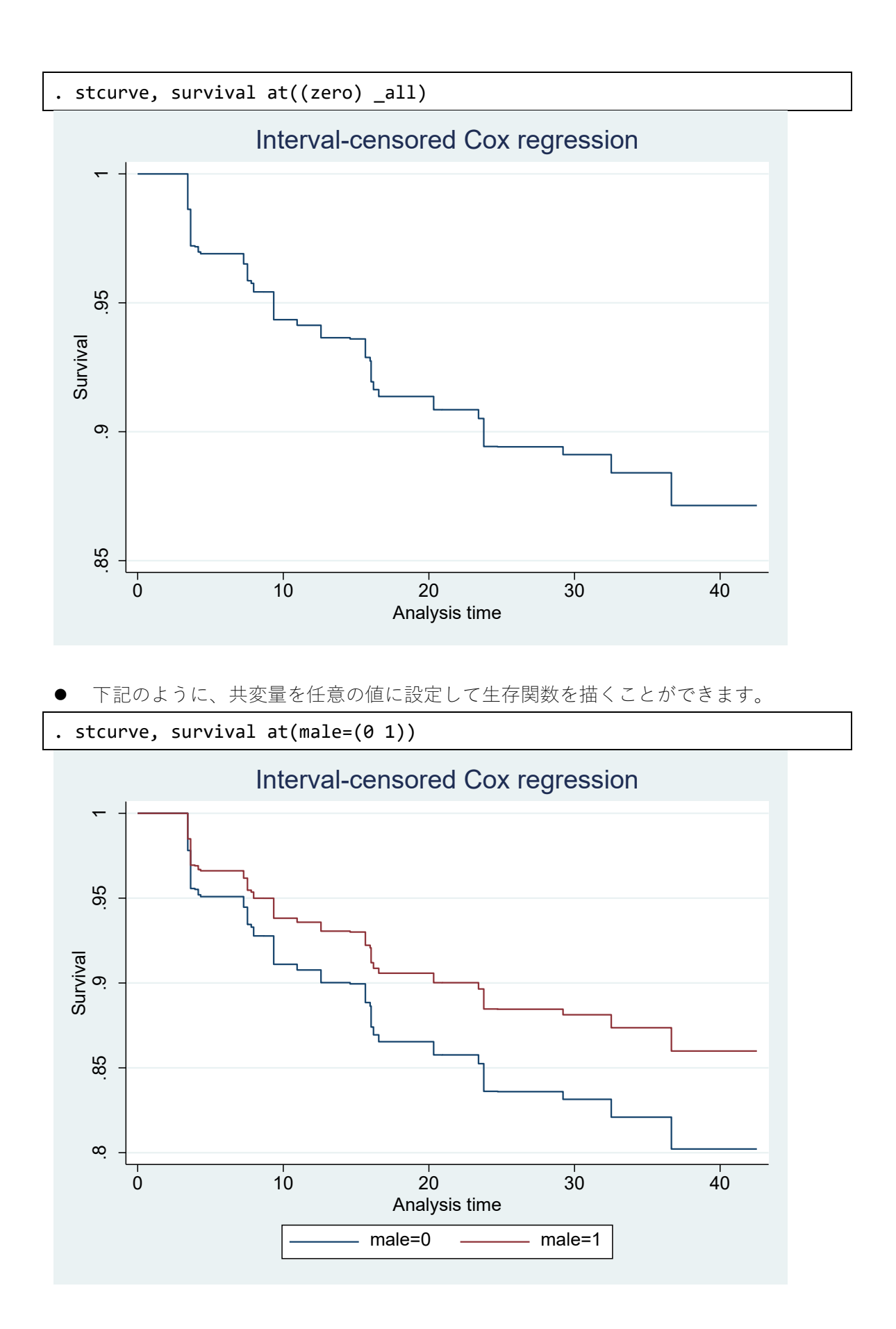

< LightStone 株式会社ライトストーン

. . . .

女性のベースラインハザード関数が男性のものと異なると仮定した場合は、strata() オプションを使用して層別 Cox 比例ハザードモデルをフィットさせることができます。

. stintcox age\_mean i.needle i.inject i.jail, interval(ltime rtime) strata(male)

Performing EM optimization (showing every 100 iterations): Iteration 0:  $log$  likelihood = -1087.0536 Iteration 100: log likelihood = -585.59848 Iteration 200: log likelihood = -585.53143 Iteration 282: log likelihood = -585.5222

note: using adaptive step size to compute derivatives.

Computing standard errors: .............................. done

Stratified interval-censored Cox regression Baseline hazard: Reduced intervals

Strata variable: male

Number of obs  $= 1,124$ Uncensored  $=$ Ø  $Left$ -censored = 41  $Right$ -censored = 991 Interval-cens.  $=$ 92 Wald  $chi2(4)$  $= 14.84$  $Prob > chi2$  $= 0.0051$ 

Log likelihood =  $-585.5222$ 

OPG Haz. ratio std. err. z.  $P > |z|$ [95% conf. interval] .9682508 0.013 .9438052 .9933295 age mean .0126326  $-2.47$ needle 1.276222 .2270302 0.170 .9005422 1.808625 Yes 1.37 inject Yes 1.245357 .2393768 0.254 .8544367 1.815131 1.14 jail Yes 1.57314 .3490687 2.04 0.041 1.018337 2.430205

Note: Standard-error estimates may be more variable for small datasets and datasets with low proportions of interval-censored observations.

< LightStone 株式会社ライトストーン

. . . . . . . . . . . . . . . . .

ここでの結果は、層別でない場合の結果と同様です。

比例ハザード仮定の確認

- 「ハザード比は時間経過に対して一定である」という Cox 比例ハザードモデルの推定 の基礎となる仮定の妥当性を評価することが重要です。Stata17 には、比例ハザード仮 定を評価するための 2 種類のグラフ機能が搭載されています。
- Cox モデルが単一カテゴリの共変量の場合は、stintphplot コマンドを使います。こ のコマンドは、各カテゴリについて、X 軸:In(解析時間)に対して Y 軸:-ln{-ln(生 存率)} の曲線を描きます。プロットの変化がカテゴリ間で平行の場合は、比例ハザー ド仮定に反していません。
- stintcoxnp コマンドを使用すると、ノンパラメトリック最尤推定の生存曲線対 Cox 予 測生存曲線をカテゴリごとにプロットすることができます。
- 上記の例のように Cox モデルに複数の共変量が含まれている場合、比例ハザード仮定 の検定に適しているのは stintphplot コマンドのみです。この場合、adjustfor()オ プションを使用してください。
- 例えば、変数 inject の比例ハザード仮定を検定する場合は、下記のように他のすべて の共変量を adjustfor()オプションの中に入れます。

. stintphplot, interval(ltime rtime) by(inject) adjustfor(age\_mean i.male i.needle i.jail)

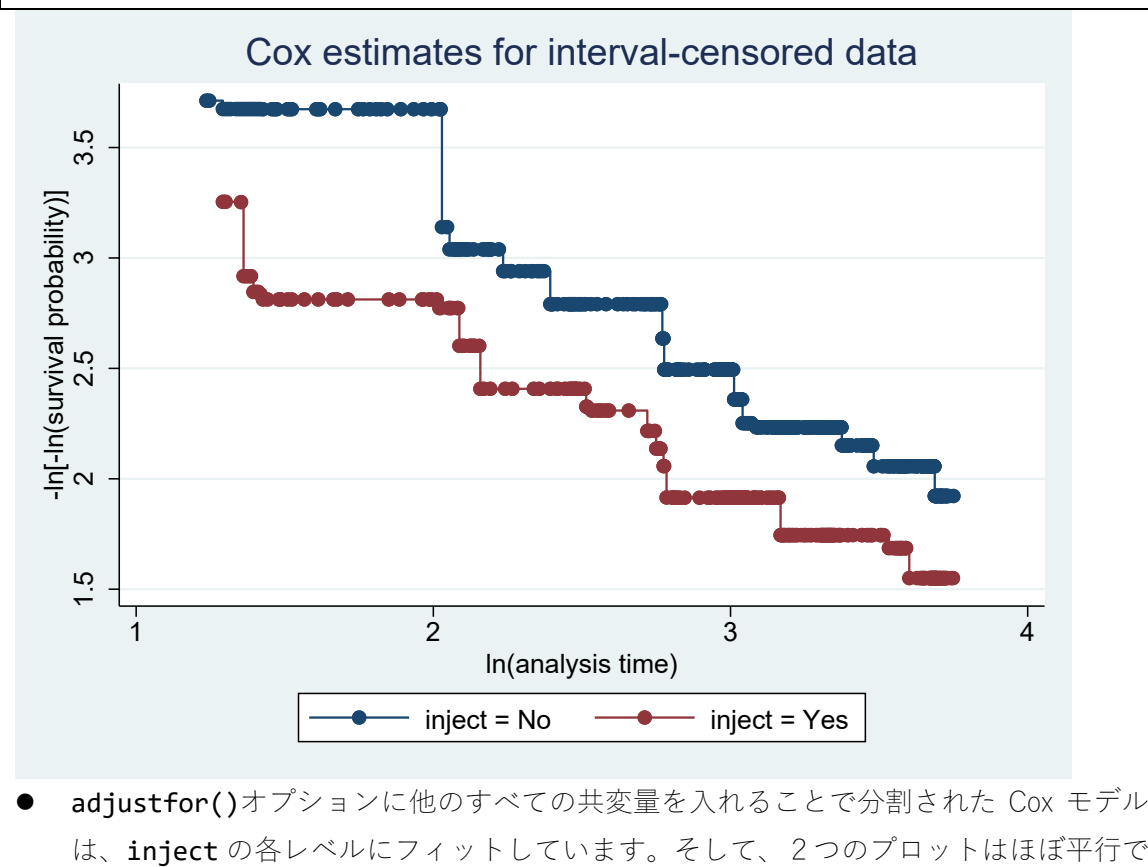

● adjustfor()オプションに他のすべての共変量を入れることで分割された Cox モデル

< LightStone 株式会社ライトストーン

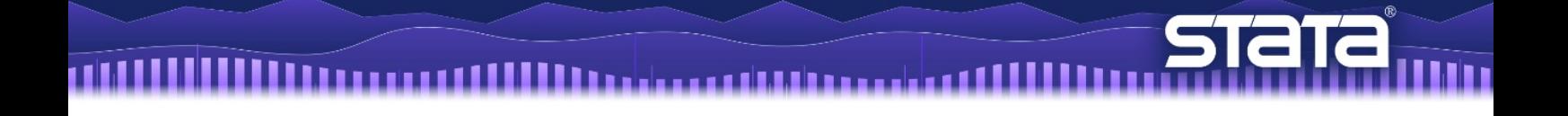

す。これは、カテゴリー変数 inject についての比例ハザード仮定が反していないこと を意味します。

## 引用文献

Zeng, D., L. Mao, and D. Lin. 2016. Maximum likelihood estimation for semiparametric transformation models with interval-censored data. Biometrika 103: 253–271.

< LightStone 株式会社ライトストーン

. . . . . . . . . . . . . . . . . .